## AutoCAD 短縮キー (2023版)

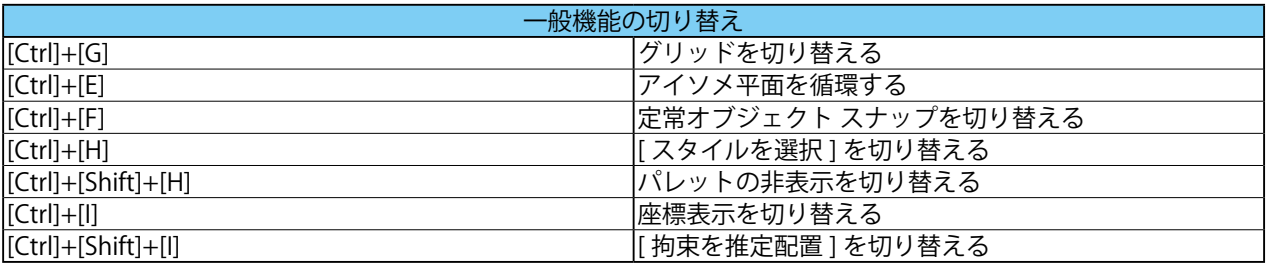

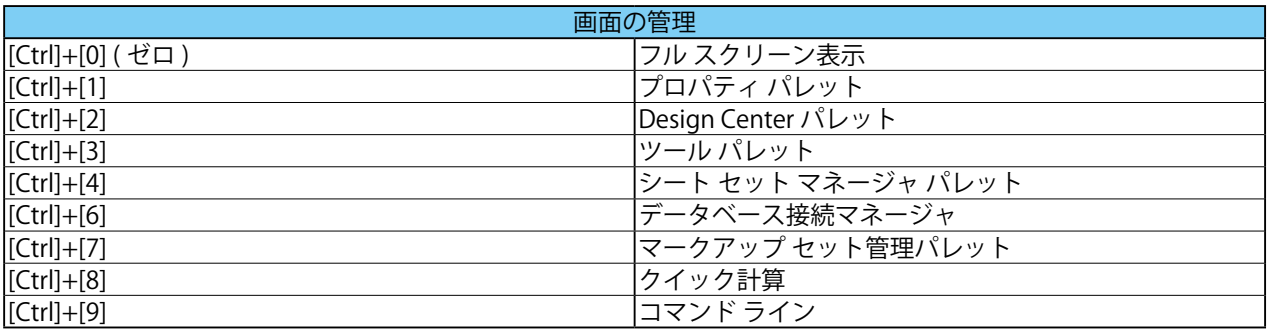

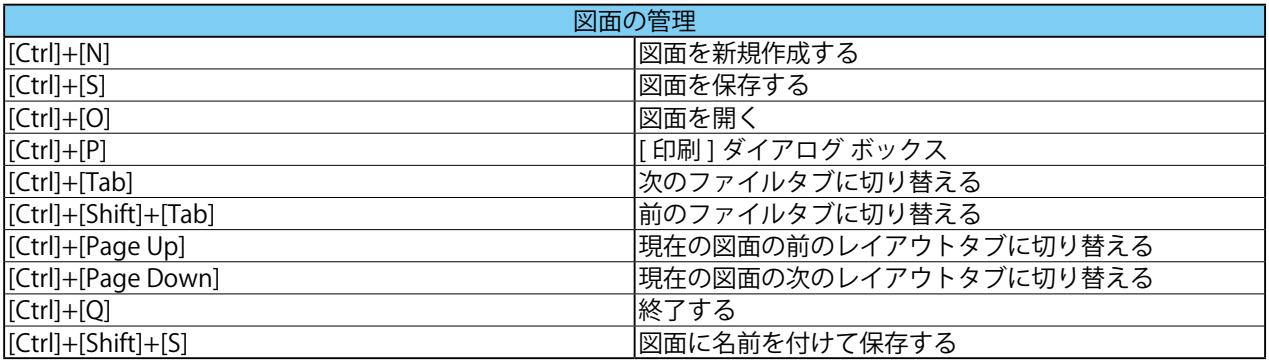

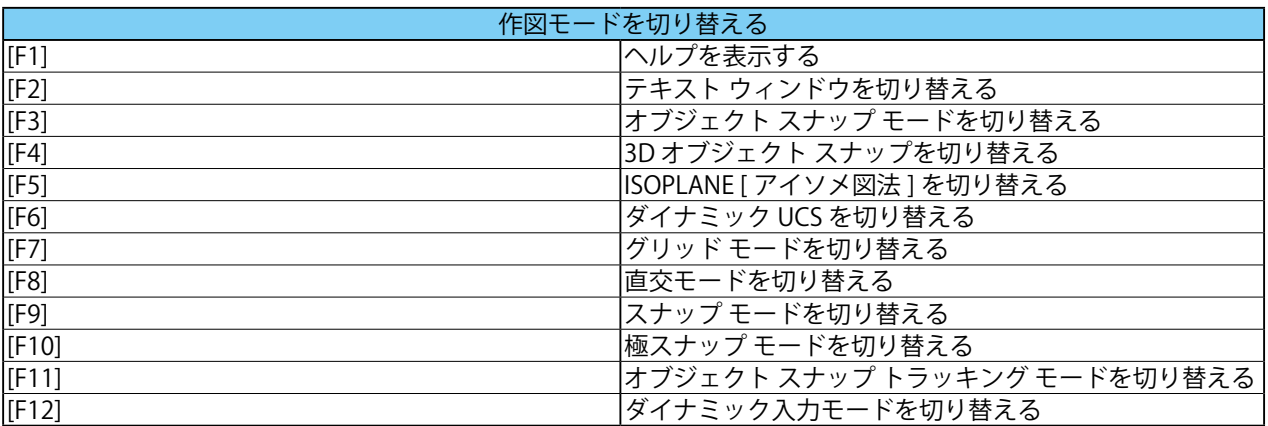

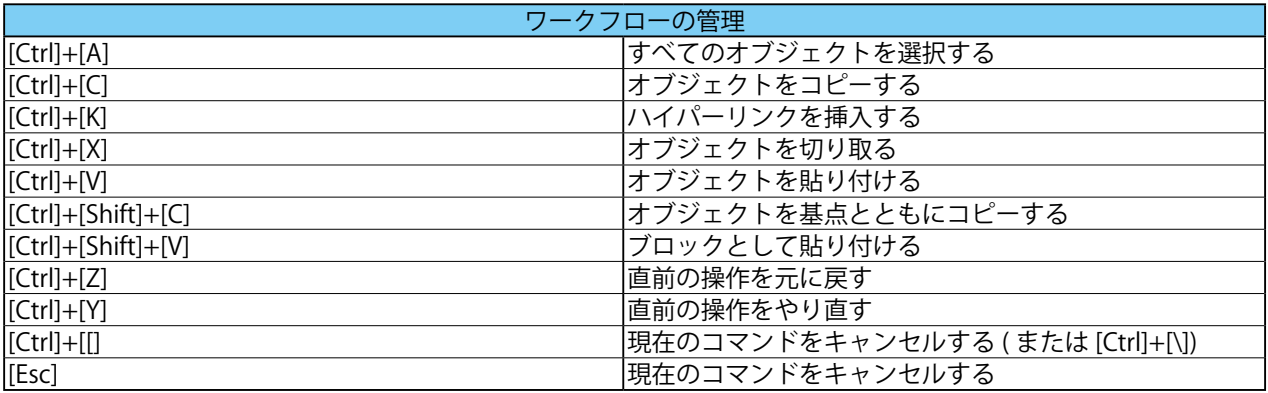